# **TUTORIAL MATLAB**

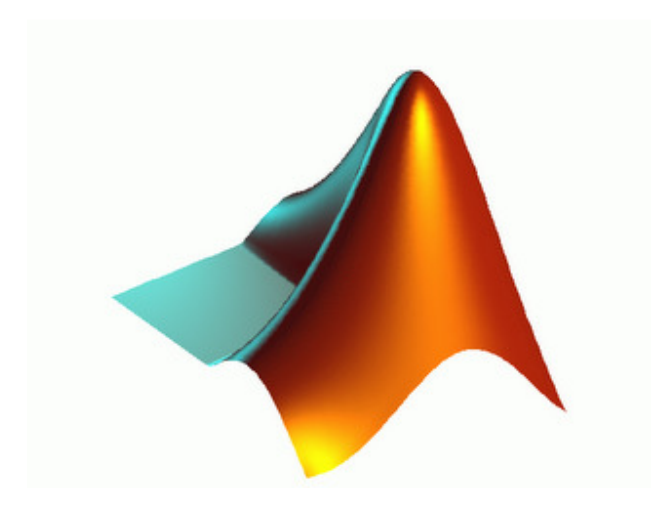

Oleh : Ir. Wahidin Abbas, M.Si.

2011

# **KATA PENGANTAR**

Pertama-tama, penulis bersyukur kepada Allah SWT, karena hanya dengan limpahan rahmat dan karunia-Nya penulis bias menyelesaikan buku tutorial ini.

Buku ini membahas tutorial penggunaan MATLAB secara praktis bagi pengguna mula ataupun yang sudah familiar. Pembahasan dimulai dengan pengenalan variabel, matriks, serta fungsi yang lazim ditemui dalam kasus perhitungan sehari-hari. Berikutnya dikenalkan teknik grafis 2 dan 3 dimensi, kemudian pemrograman

MATLAB sehingga pengguna bisa mendefinisikan fungsi sendiri. Pada bagian akhir dibahas topik-topik yang lebih khusus meliputi: analisis data, statistika, polinomial, analisis fungsi, serta perhitungan integral.

Lebih dari 200 contoh dan soal latihan disajikan dalam buku ini, meliputi: perhitungan, program, dan command MATLAB yang ada pada setiap bab; sehingga akan mempermudah pemahaman sekaligus bisa digunakan sebagai rujukan yang bermanfaat.

Mahasiswa tingkat awal hingga akhir bisa memanfaatkan berbagai kemampuan MATLAB untuk menyelesaikan perhitungan rumit yang kerap ditemui dalam kuliah, atapun membuat simulasi untuk skripsi / tugas akhir.

Penulis menyampaikan rasa terima kasih dan penghargaan setinggi-tingginya kepada keluarga dan rekan-rekan yang telah mendorong penulis untuk menyelesaikan buku ini; dan juga kepada rekan-rekan yang turut menyebarkan buku ini secara cuma-cuma dalam bentuk softcopy "ebook" ataupun hardcopy.

Penulis sangat mengharapkan kritik dan saran dari para pembaca untuk memperbaiki kualitas buku ini. Penulis berharap buku ini akan bermanfaat bagi banyak pihak, aamiin.

Jogjakarta

April 2011

DAFTAR ISI

Bab 1: APA ITU MATLAB

Memulai MATLAB

Mencoba Kemampuan MATLAB

Demo di MATLAB

Mendapatkan Help

1.4.1 Mendapatkan Help dari Command Window

1.4.2 Mendapatkan Help dari Help Browser

Bab 2: VARIABEL DAN OPERASI DASAR

2.1 Kalkulator Sederhana

2.2 Menciptakan Variabel

Penamaan Variabel

2.3 Variabel Terdefinisi di Matlab

2.4 Fungsi Matematika

Soal Latihan

Bab 3: MATRIKS

Skalar, Vektor, dan Matriks

Ukuran Matriks

Matriks Khusus

Manipulasi Indeks Matriks

Operator Titik Dua

3.5 Membuat Deret

3.6 Membentuk-Ulang Matriks

Soal Latihan

Bab 4: OPERASI MATRIKS

- 4.1 Penjumlahan dan Pengurangan 4.2 Perkalian Matriks 4.3 Persamaan Linier dalam Matriks 4.4 Transposisi
- 4.5 Operasi Elemen-per-Elemen
- 4.6 Fungsi Elemen-per-Elemen

Soal Latihan

#### Bab 5: GRAFIK DAN SUARA

- 5.1 Plot 2-Dimensi
- 5.2 Lebih Jauh Mengenai Plot
- 5.3 Plot 3-Dimensi
- 5.3.1 Plot Garis
- 5.3.2 Plot Permukaan
- 5.3.3 Plot Kontur
- 5.4 Suara

Soal Latihan

Bab 6: M-FILE DAN

# PEMROGRAMAN MATLAB

Membuat M-File

M-File Sebagai Skrip Program

M-File Sebagai Fungsi

Display dan Input

Control Statement

- 6.5.1 Statement if ... elseif ... else ... end
- 6.5.2 Statement switch ... case
- 6.5.3 Statement for ... end
- 6.5.4 Statement while ... end
- 6.5.5 Statement break dan return
- 6.5.6 Statement continue
- 6.6 Operator Perbandingan dan Logika
- Soal Latihan

#### Bab 7: ANALISIS DATA

- 7.1 Maksimum dan Minimum
- 7.2 Jumlah dan Produk
- 7.3 Statistika
- 7.4 Sortir
- 7.5 Histogram
- 7.6 Analisis Frekuensi: Transformasi Fourier
- Soal Latihan

## Bab 8: ANALISIS FUNGSI DAN INTERPOLASI

- 8.1 Polinomial di Matlab
- 8.2 Nol dari Fungsi
- 8.3 Minimum dan Maksimum dari Fungsi
- Minimum dari Fungsi Multi Variabel

8.4 Interpolasi

- 8.5 Curve-Fitting
- 8.6 Function Tool

Soal Latihan

# Bab 9: PERHITUNGAN INTEGRAL

9.1 Menghitung Integral dengan Metode Numerik

9.2 Integral Lipat-2

9.3 Integral Lipat-3

Soal Latihan

Daftar Pustaka

Lampiran 1: REFERENSI CEPAT

Lampiran 2: PENGENALAN BILANGAN

**KOMPLEKS** 

Lampiran 3: JAWABAN SOAL LATIHAN

Bab 2

Bab 3

- Bab 4
- Bab 5
- Bab 6
- Bab 7
- Bab 8

Bab 9

BAB 1

#### **APA ITU MATLAB?**

MATLAB merupakan suatu program komputer yang bisa membantu memecahkan berbagai masalah matematis yang kerap kita temui dalam bidang teknis. Kita bisa memanfaatkan kemampuan MATLAB untuk menemukan solusi dari berbagai masalah numeric secara cepat, mulai hal yang paling dasar, misalkan sistem 2

persamaan dengan 2 variabel:

*x – 2y = 32*

*12x + 5y = 12*

hingga yang kompleks, seperti mencari akar-akar polinomial, interpolasi dari sejumlah data, perhitungan dengan matriks, pengolahan sinyal, dan metoda numerik.

Salah satu aspek yang sangat berguna dari MATLAB ialah kemampuannya untuk menggambarkan berbagai jenis grafik, sehingga kita bisa memvisualisasikan data dan fungsi yang kompleks. Sebagai contoh, tiga gambar berikut diciptakan dengan *command* **surf** di MATLAB.

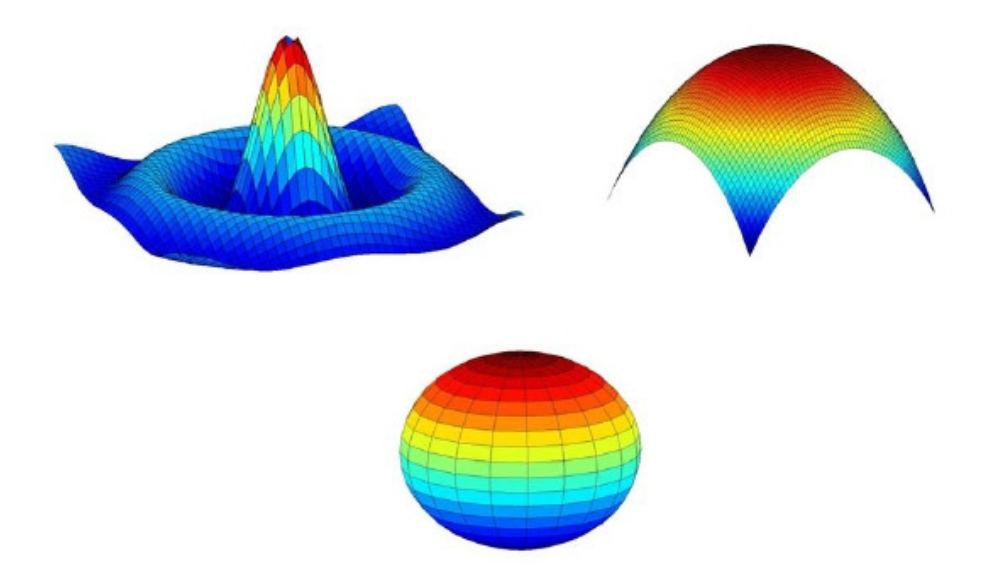

Gambar 1. 1 Grafik 3-dimensi diciptakan dengan *command* "surf" di MATLAB.

#### **2** *Apa Itu MATLAB*

Dalam buku ini kita akan mempelajari MATLAB setahap demi setahap, mulai dari hal yang sederhana hingga yang cukup kompleks. Yang perlu kita persiapkan untuk belajar MATLAB ialah seperangkat komputer yang sudah terinstal program MATLAB di dalamnya. Kita bisa gunakan MATLAB versi 5, 6 ataupun 7 untuk mempraktekkan berbagai contoh yang ada di buku ini. Di dalam buku ini kita akan mempelajari 'teori' penggunaan MATLAB, namun untuk menjadi mahir Anda harus duduk di depan komputer dan mempraktekkannya secara langsung!

#### **1.1 Memulai MATLAB**

Kita memulai MATLAB dengan mengeksekusi ikon MATLAB di layar komputer ataupun melalui tombol **Start** di Windows.

Setelah proses *loading* program, jendela utama MATLAB akan muncul seperti berikut ini.

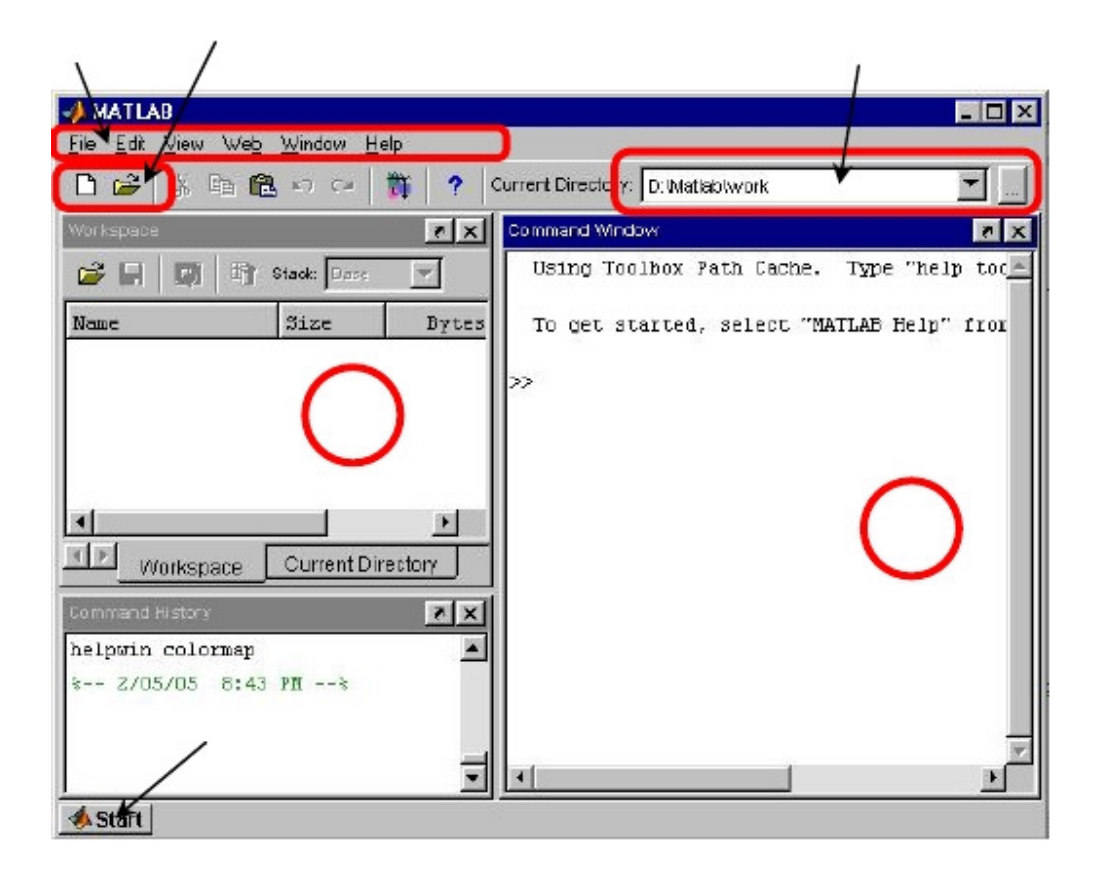